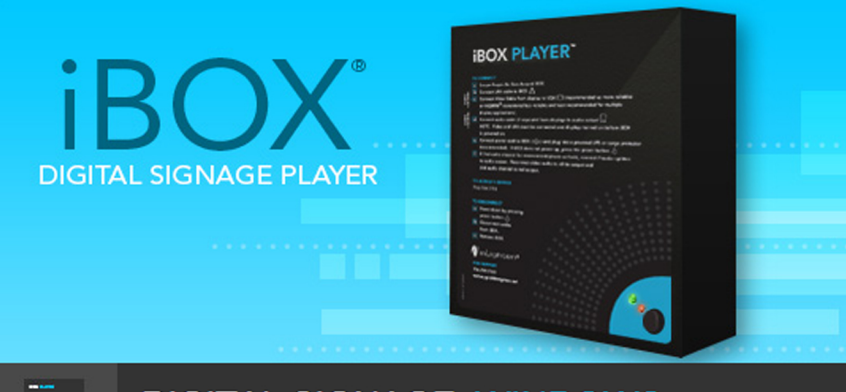

# **DIGITAL SIGNAGE: WINDOWS**

iBox technology is the standard for reliability, performance and scalability for digital signage. Units output full-motion video and sound compatible with the full spectrum of today's displays and audio systems. Whether using LEDs, LCDs, plasmas or other displays, iBox units output high resolution video in 16:9 or 4:3 formats with audio of remarkable clarity.

iBox players integrate inLighten's proprietary software with leading hardware in an inLighten-engineered case designed to minimize heat and reduce energy consumption while maximizing performance and service life. Standard connectivity includes LAN and Internet.

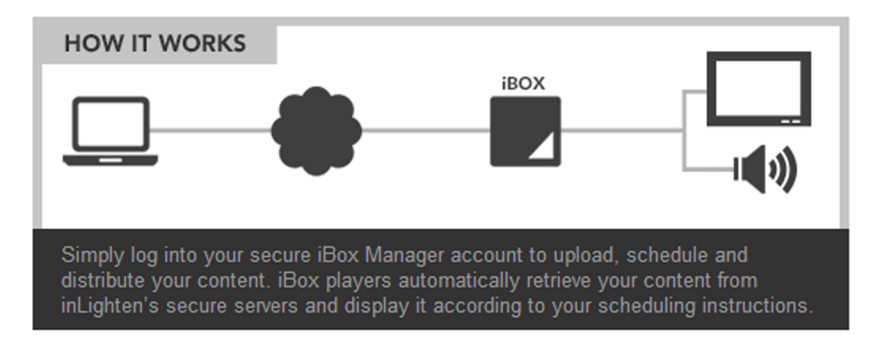

iBox players can present content created using standard graphic software or one of inLighten's specialized web or desktop-based network management solutions, inLighten's iTV News programming and iMusic audio service, as well as cable and satellite TV, can also be incorporated with ease.

The iBox product line offers a variety of standard system configurations, from single channel units to systems with eight or more channels. Units can also include additional channels for desktop screensavers, ATMs, kiosks, video walls, touch screens, digital print, queue line management and other solutions.

## **iBOX1**

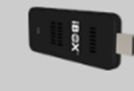

Number Video Channels: One Number Audio Channels: One Video Display Ratio: 16:9 Video Orientation: Horizontal & Vertical **Standard Video Output: HDMI** Live Content Support: Social Media Links, RSS, & more **Operating System: Windows Standard Connectivity: HTTPS** LAN Connectivity: Wired or Wireless One Year Warranty: With Service Agreement

### iBOX2

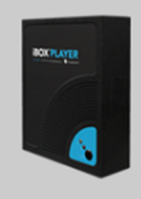

Number Video Channels: Two Number Audio Channels: Two Number ScreenSaver Channels: Five iPrint Output Channels: One Video Display Ratio: 16:9 or 4:3 Video Orientation: Horizontal & Vertical **Standard Video Output: VGA/DVI/HDMI Standard Audio Output: Integrated RCA** Live Video Full Screen: Cable, Satellite, Live Composite **Operating System: Windows Standard Connectivity: HTTPS/LAN Standard Warranty: With Hosting Agreement Extended Warranty: Available** 

# **iBOX3**

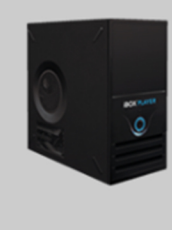

Number Video Channels: Three Number Audio Channels: Two Number ScreenSaver Channels: Ten iPrint Output Channels: One Video Display Ratio: 16:9 or 4:3 Video Orientation: Horizontal & Vertical **Standard Video Output: VGA/DVI/HDMI Standard Audio Output: Integrated RCA** Live Video Full Screen: Cable, Satellite, Live Composite **Operating System: Windows Standard Connectivity: HTTPS/LAN Standard Warranty: With Hosting Agreement Extended Warranty: Available** 

# www.inlighten.net

## iBOX4

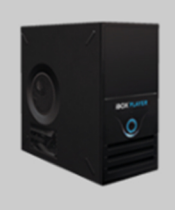

Number Video Channels: Four Number Audio Channels: Two Number ScreenSaver Channels: Ten iPrint Output Channels: One Video Display Ratio: 16:9 or 4:3 Video Orientation: Horizontal & Vertical Standard Video Output: VGA/DVI/HDMI **Standard Audio Output: Integrated RCA** Live Video Full Screen: Cable, Satellite, Live Composite **Operating System: Windows Standard Connectivity: HTTPS/LAN Standard Warranty: With Hosting Agreement Extended Warranty: Available** 

#### **iBOX6**

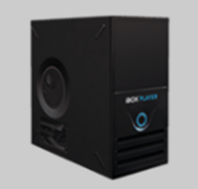

Number Video Channels: Six Number Audio Channels: Two, plus Number ScreenSaver Channels: Fifteen iPrint Output Channels: One Video Display Ratio: 16:9 or 4:3 Video Orientation: Horizontal & Vertical **Standard Video Output: VGA/DVI/HDMI Standard Audio Output: Integrated RCA** Live Video Full Screen: Cable, Satellite, Live Composite **Operating System: Windows Standard Connectivity: HTTPS/LAN Standard Warranty: With Hosting Agreement Extended Warranty: Available** 

### **iBOX8**

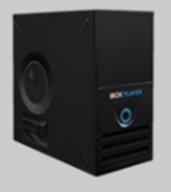

Number Video Channels: Eight Number Audio Channels: Two, plus Number ScreenSaver Channels: Fifteen<br>iPrint Output Channels: One Video Display Ratio: 16:9 or 4:3 Video Orientation: Horizontal & Vertical Standard Video Output: VGA/DVI/HDMI **Standard Audio Output: Integrated RCA** Live Video Full Screen: Cable, Satellite, Live Composite **Operating System: Windows Standard Connectivity: HTTPS/LAN Standard Warranty: With Hosting Agreement Extended Warranty: Available** 

## **iBOXvw**

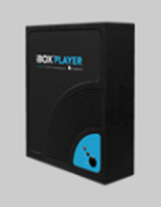

VideoWall Channel Bundle: One Number Video Channels: Two-Nine Number Audio Channels: Two Video Display Ratio: 16:9 or 4:3 Video Orientation: Horizontal & Vertical Standard Video Output: VGA/DVI/HDMI **Standard Audio Output: Integrated RCA** Live Video Full Screen: Cable, Satellite, Live Composite **Operating System: Windows** Standard Connectivity: HTTPS/LAN **Standard Warranty: With Hosting Agreement Extended Warranty: Available** 

2